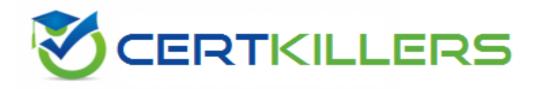

## SAP

C\_TB1200\_90 Exam

**SAP Certified Application Associate - SAP Business One 9.0** 

Thank you for Downloading C\_TB1200\_90 exam PDF Demo

## You can Buy Latest C\_TB1200\_90 Full Version Download

https://www.certkillers.net/Exam/C\_TB1200\_90

https://www.certkillers.net

## Question: 1

You have created an item that is batch-managed with a management method of "release only". Which one of the following documents will require batch information?

- A. A/P Invoice
- B. Goods Receipt from Production
- C. Inventory Transfer
- D. Goods Receipt PO

Answer: C

## Question: 2

Which kind of change is possible in an existing open Delivery?

- A. Changing the quantities in the rows.
- B. Changing the UoM code in the rows.
- C. Adding a new row.
- D. Changing the document date in the header.

**Answer: D** 

#### Question: 3

One of Tiny Toys' vendors has branches all around the world. Therefore, the vendor issues invoices in various foreign currencies. Tiny Toys has defined the vendor's master data currency as 'All Currencies'. This enables Tiny Toys to enter invoices for this vendor in any currency. How is the 'Account Balance' stored?

- A. In local currency, system currency and specified foreign currency.
- B. In every foreign currency that is used in the invoices.
- C. In local currency and specified foreign currency.
- D. In the local currency and system currency.

Answer: D

#### **Question: 4**

Kathryn from Yoga Accessories received a cash payment from a customer for 1200 Euro for an invoice of 2000 Euro. How should she record this partial payment in the system?

A. Select the invoice and enter the amount of 1200 Euro in the Payment Means window.

- B. Check the box 'Payment on Account' to enter a partial payment.
- C. Open the invoice document and enter 1200 Euro in the 'Applied Amount' field.

## https://www.certkillers.net

D. Select the invoice and change the 'Total Payment' column from 2000 Euro to 1200 Euro.

#### Answer: D

Answer: A

## **Question: 5**

Quality Chemicals provides two grades of ammonia for sale. Although there is a price difference, the company wants to provide customers with the higher grade chemical whenever the lower grade chemical is out of stock. This way they ensure the best customer service. What is the best way to set this up in SAP Business One so that the sales staff can easily find the higher grade item when the lower grade chemical is out of stock?

- A. Make the high grade chemical an alternative item to the low grade chemical.
- B. Assign both items to the same item group so they can be found in the same search.
- C. Create a sales bill of materials to link the two items as alternate components.
- D. Set up a discount group to link the two chemical items.

## Thank You for trying C\_TB1200\_90 PDF Demo

# To Buy Latest C\_TB1200\_90 Full Version Download visit link below

https://www.certkillers.net/Exam/C\_TB1200\_90

# Start Your C\_TB1200\_90 Preparation

[Limited Time Offer] Use Coupon "CKNET" for Further discount on your purchase. Test your C\_TB1200\_90 preparation with actual exam questions.

https://www.certkillers.net